## **Zał. Nr 6 Istotne warunki specyfikacji do zakupu ucyfrowionego aparatu rentgenowskiego wraz z akcesoriami i wyposażeniem dodatkowym**

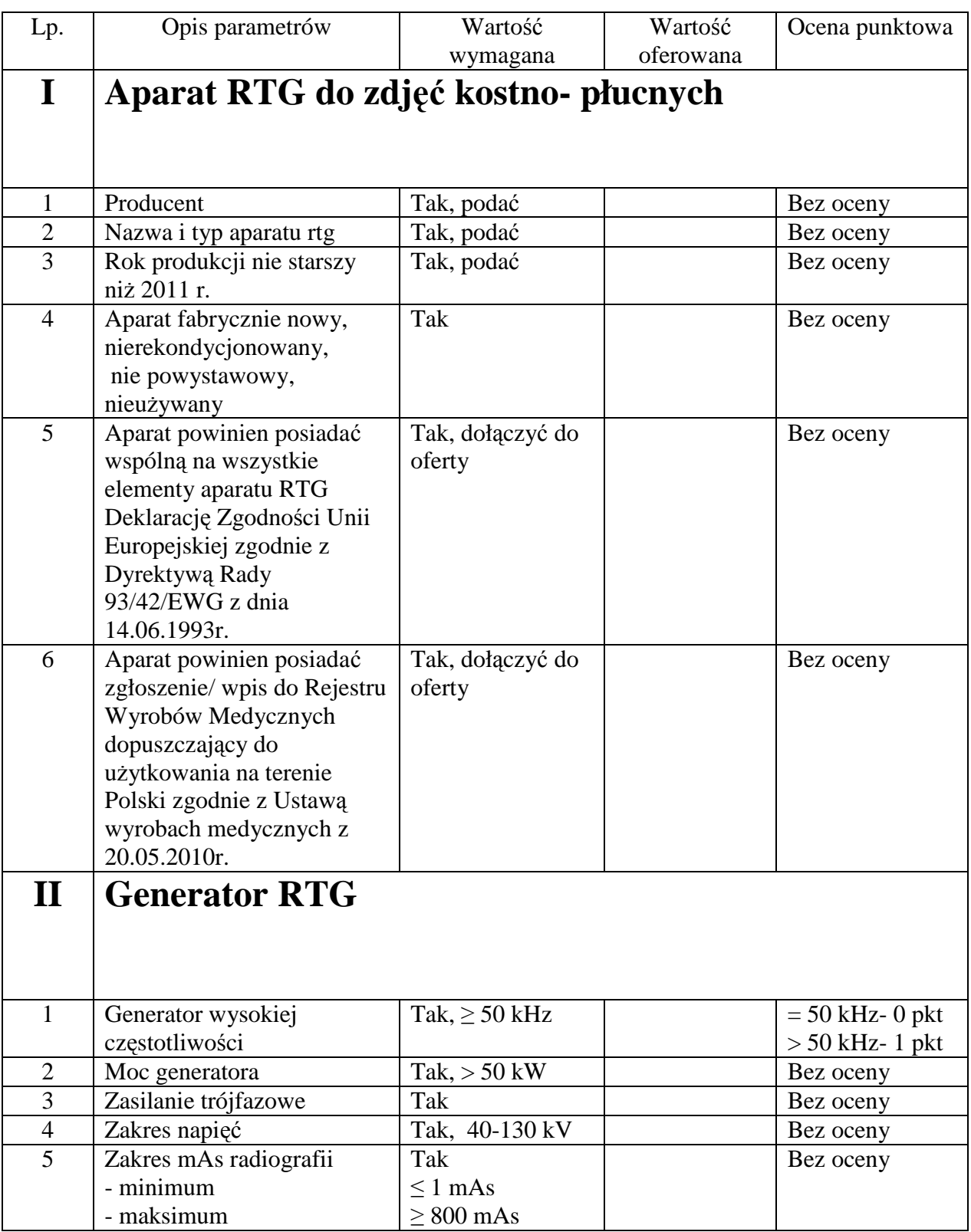

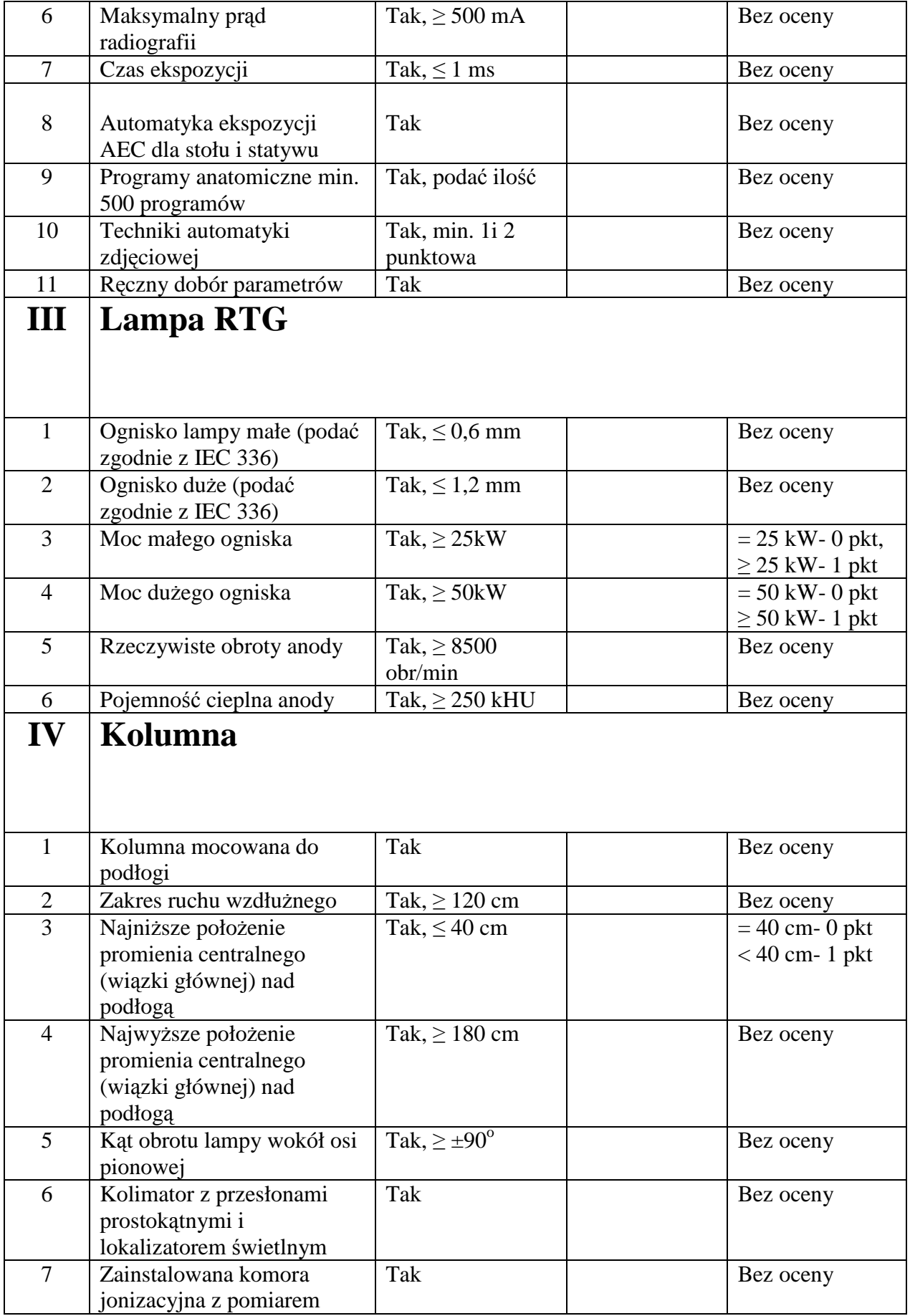

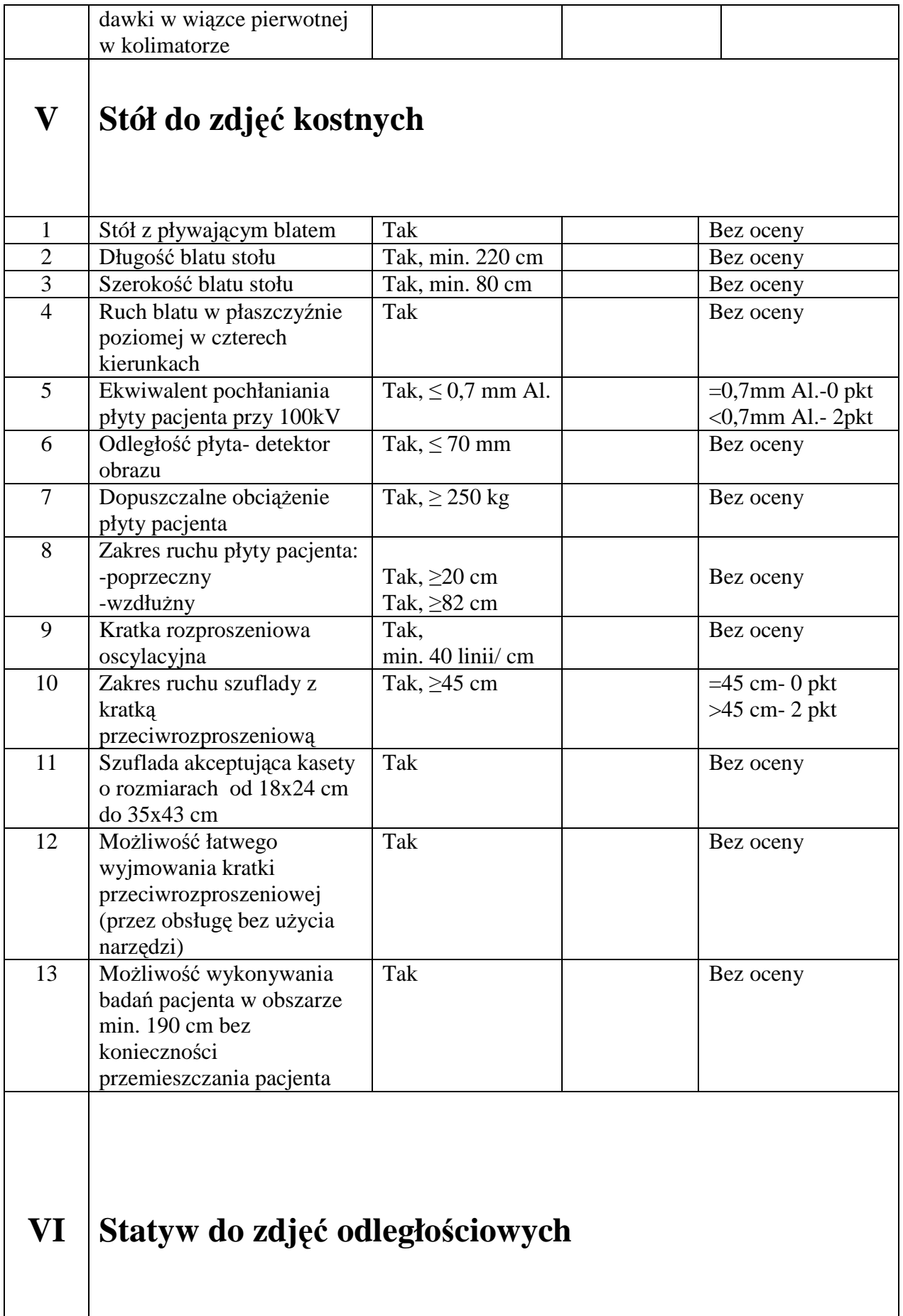

 $\mathbf l$ 

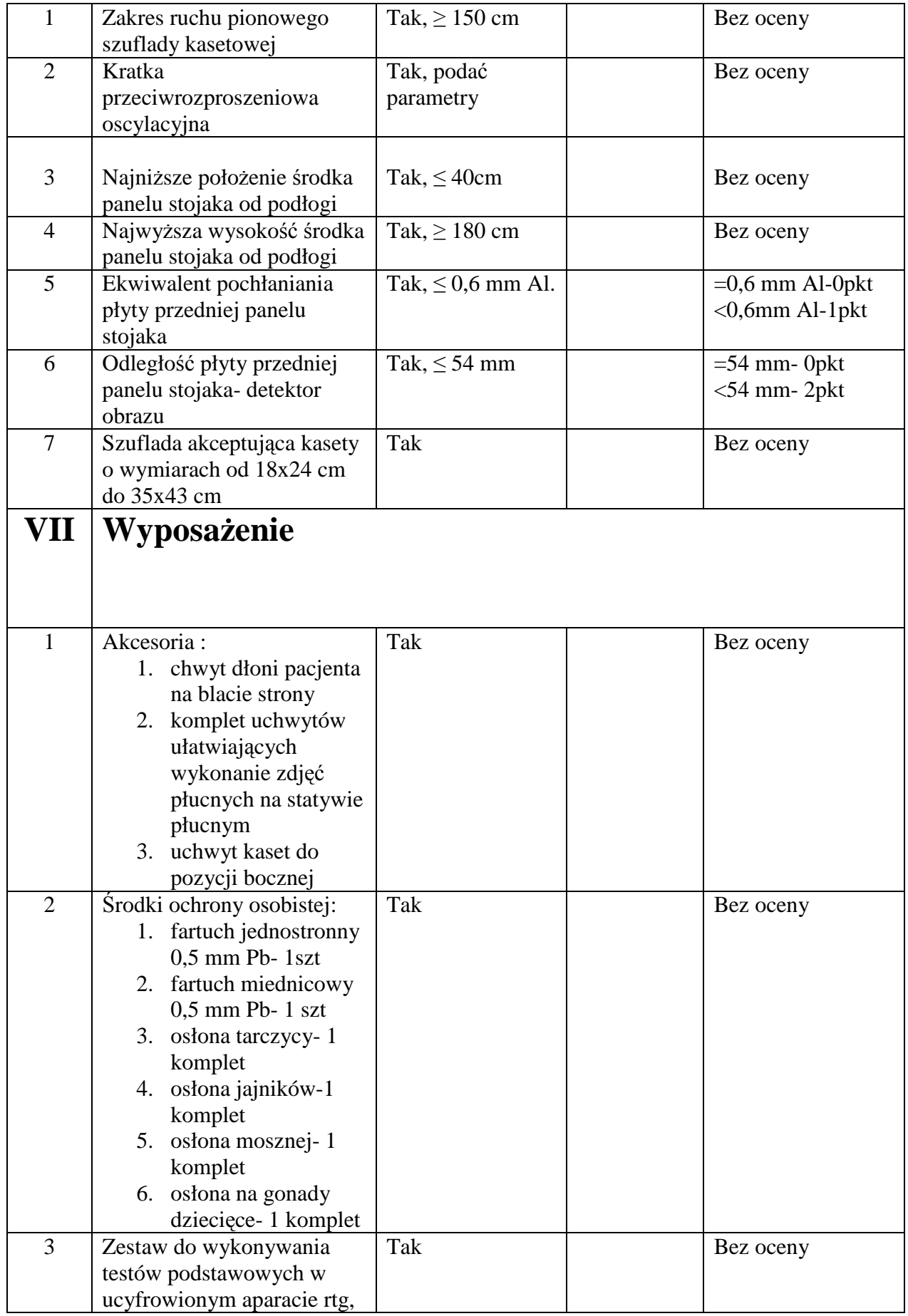

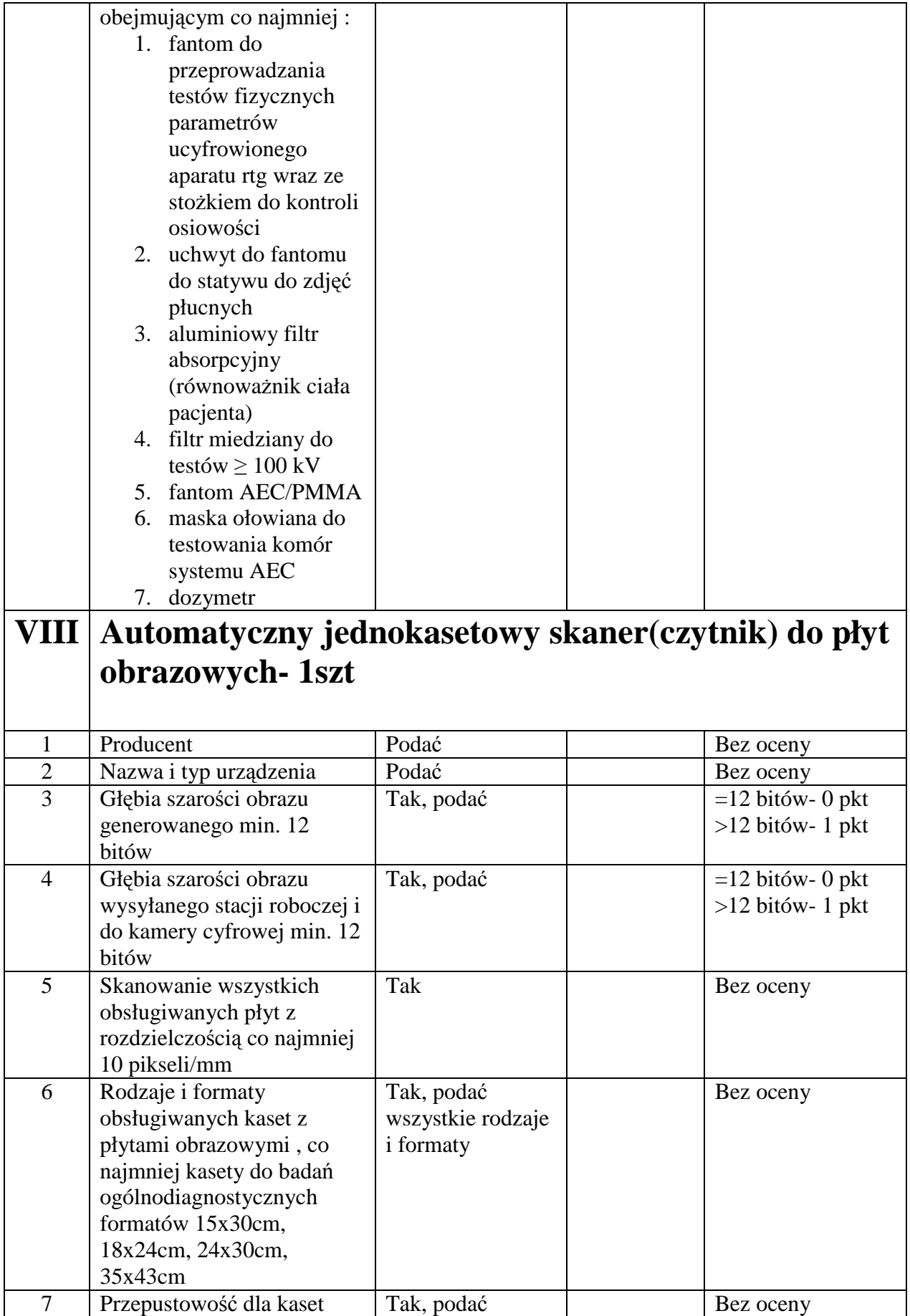

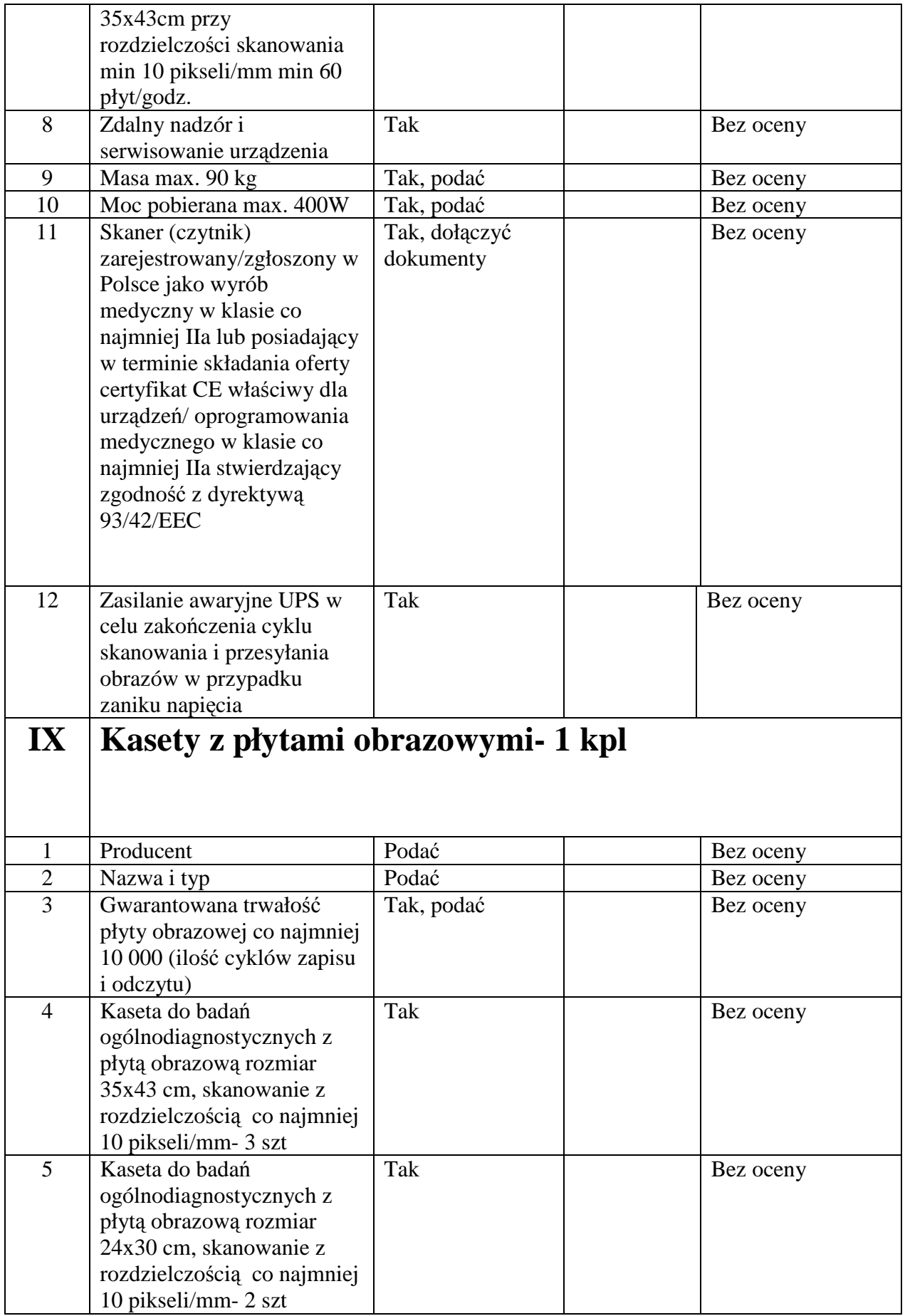

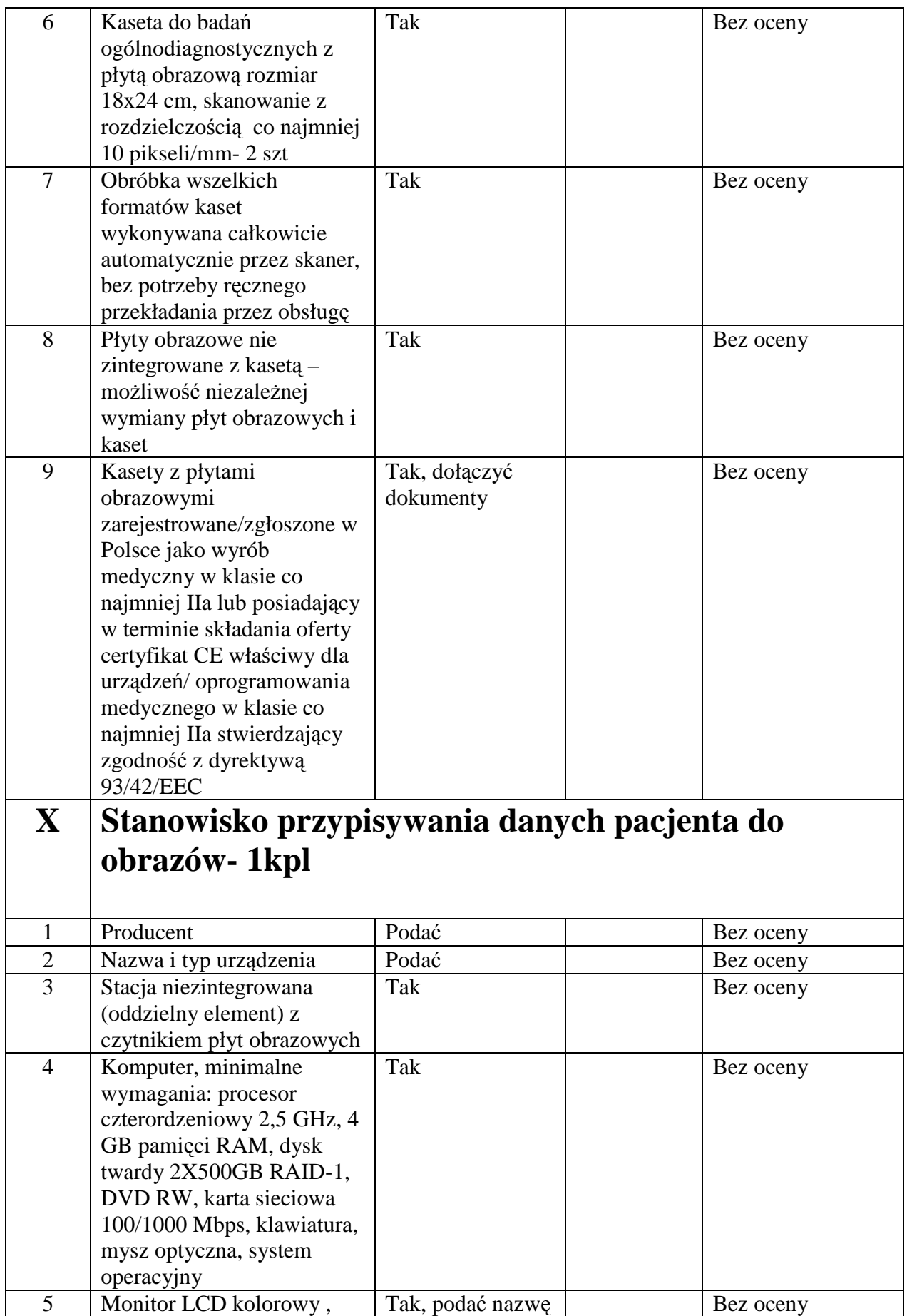

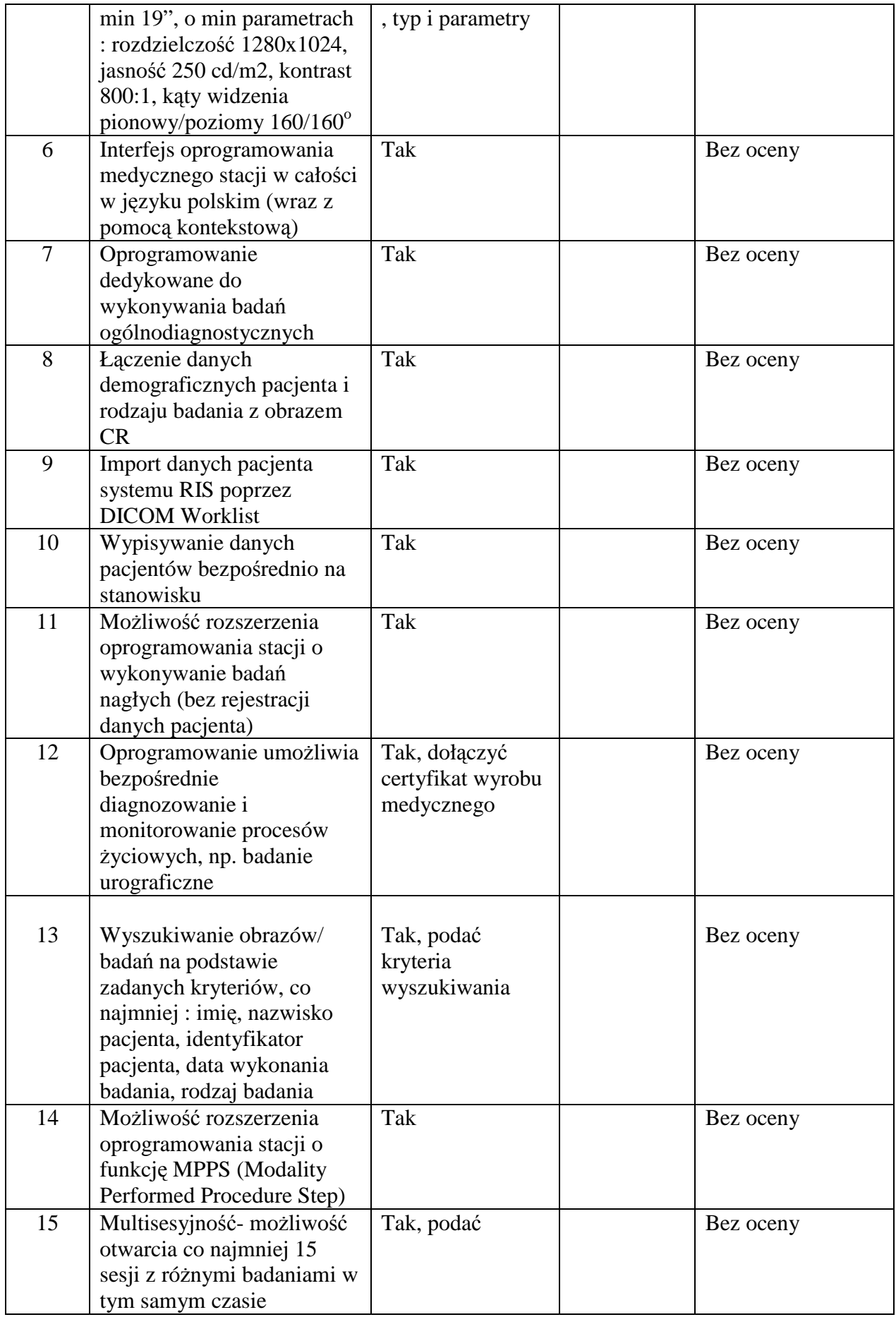

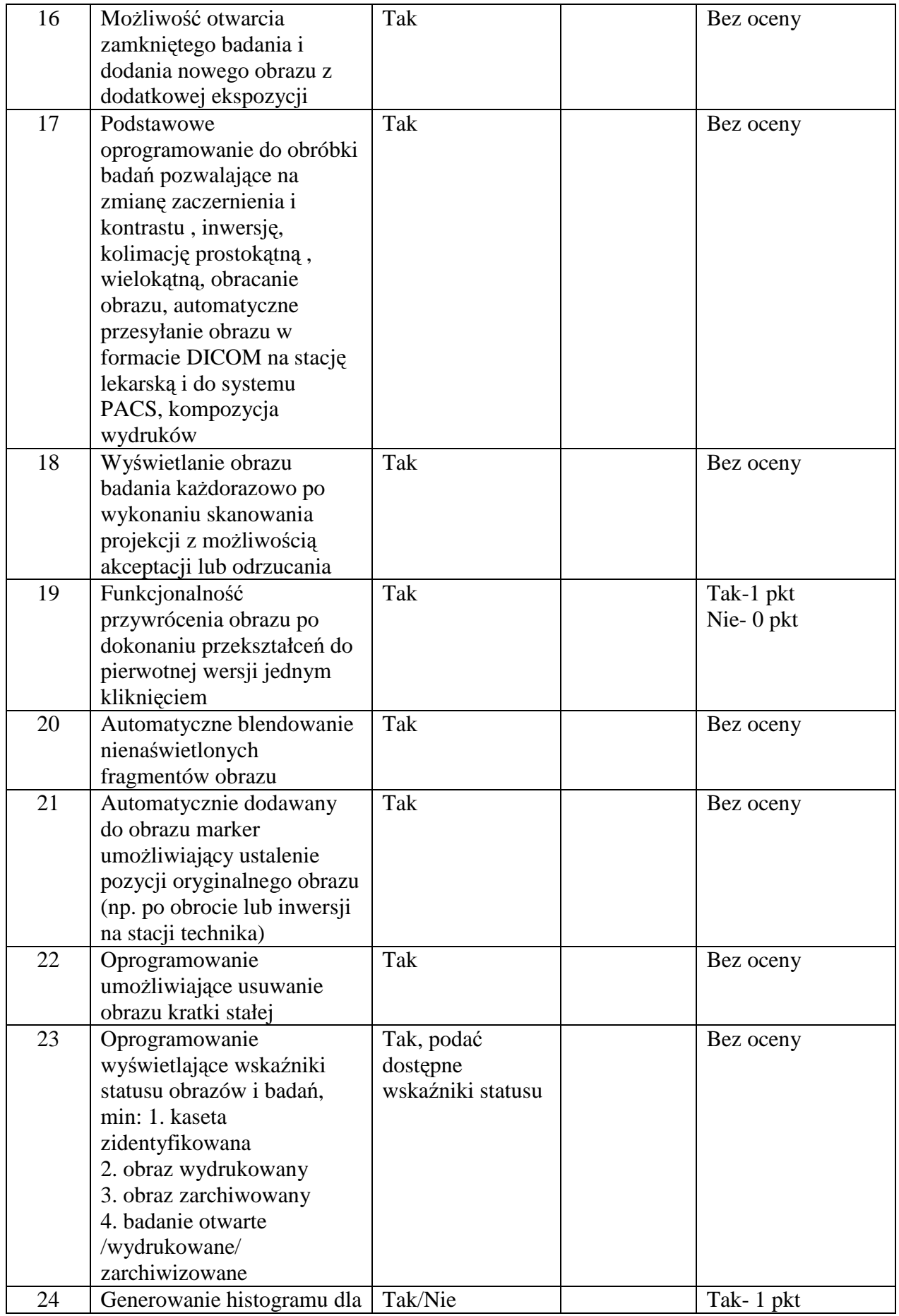

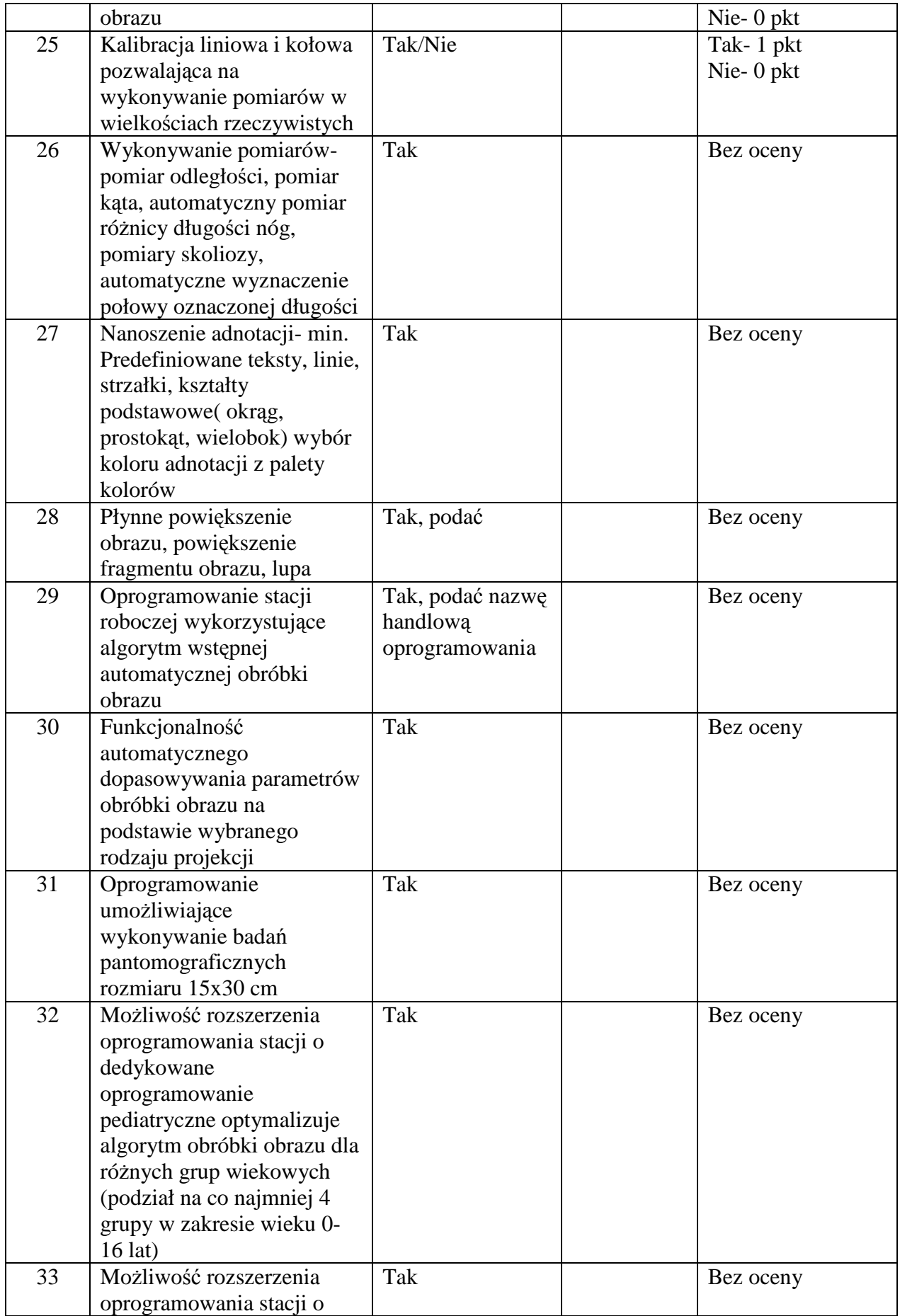

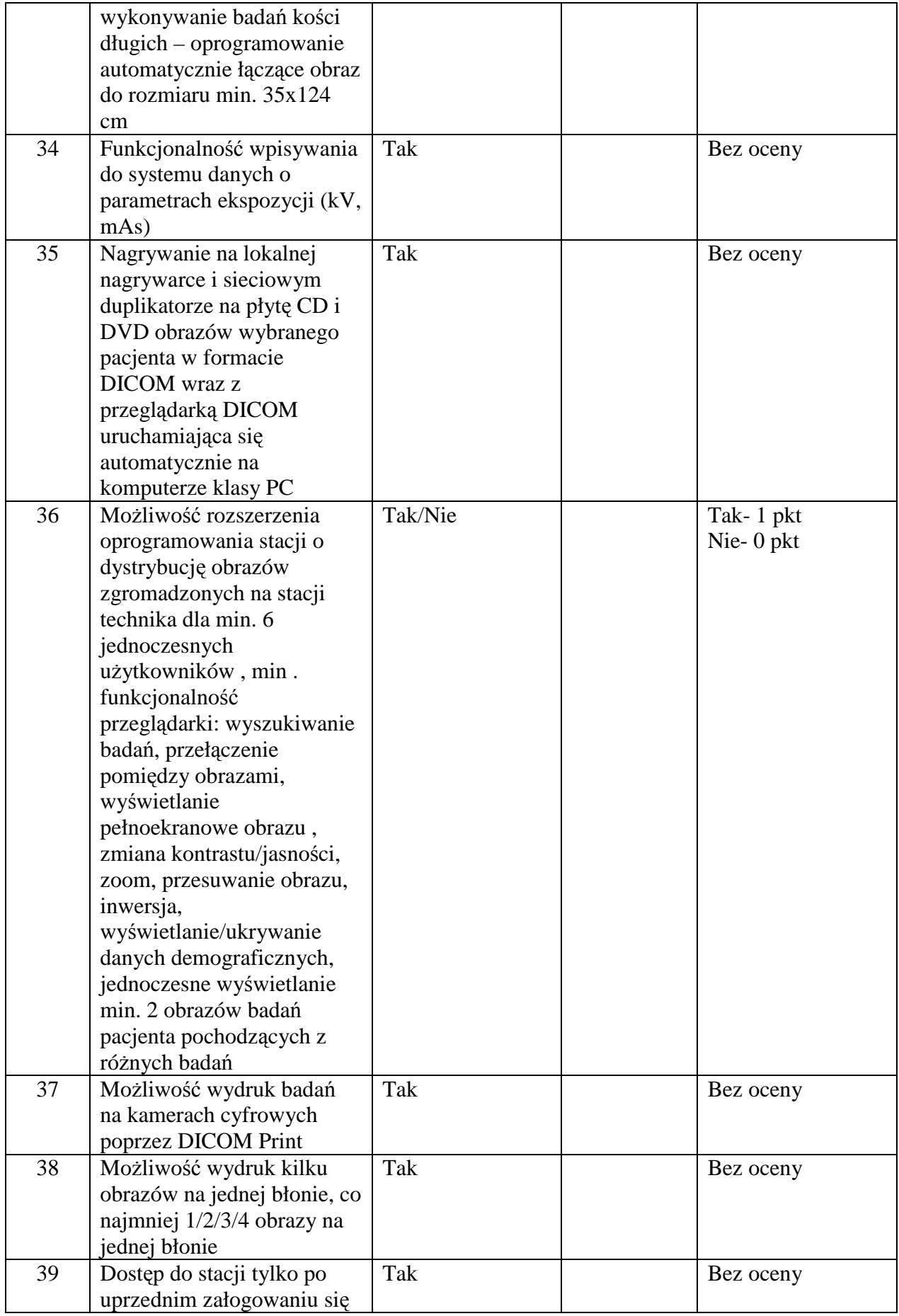

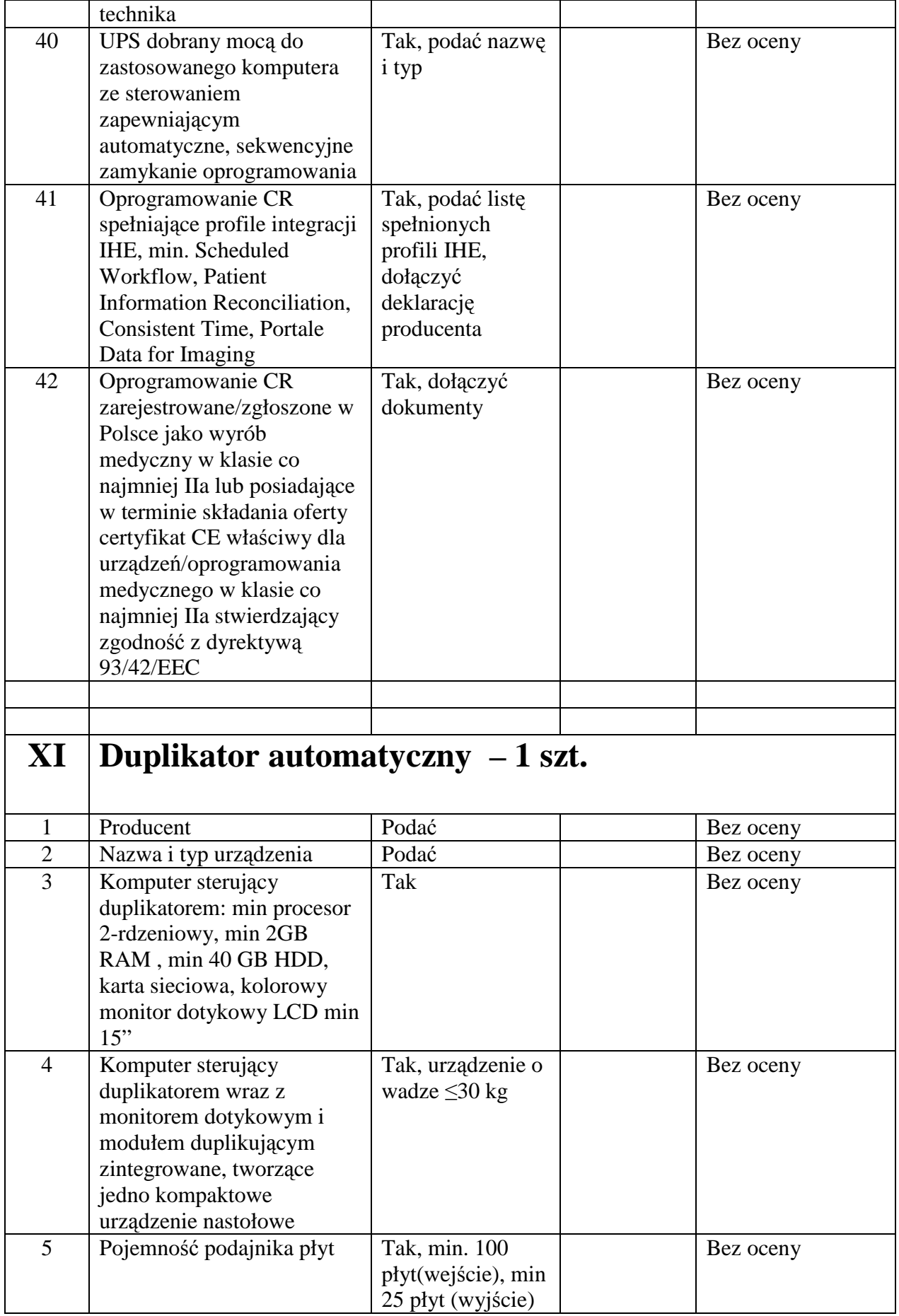

![](_page_12_Picture_260.jpeg)

![](_page_13_Picture_206.jpeg)

![](_page_14_Picture_227.jpeg)

![](_page_15_Picture_251.jpeg)

![](_page_16_Picture_213.jpeg)

![](_page_17_Picture_232.jpeg)

![](_page_18_Picture_236.jpeg)

![](_page_19_Picture_254.jpeg)

![](_page_20_Picture_220.jpeg)

![](_page_21_Picture_222.jpeg)

![](_page_22_Picture_204.jpeg)

![](_page_23_Picture_246.jpeg)

![](_page_24_Picture_170.jpeg)

Parametry określone jako "TAK" i "PODAĆ" oraz parametry liczbowe ( $\geq$  lub  $\leq$ ) są warunkami granicznymi, których niespełnienie spowoduje odrzucenie oferty. Wykonawca zobowiązany jest do podania parametrów w jednostkach wskazanych w niniejszej tabeli.

Miejscowość, data wykonawca

Podpis i pieczęć